## SAP ABAP table ACE\_VALIDATION\_KEY {Key for Finding Validation}

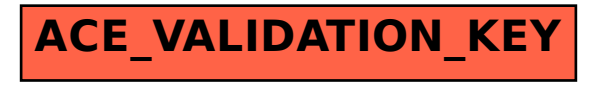